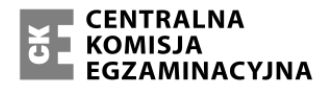

Arkusz zawiera informacje prawnie chronione **EGZAMINACYJNA** do momentu rozpoczęcia egzaminu.

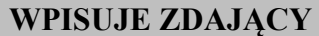

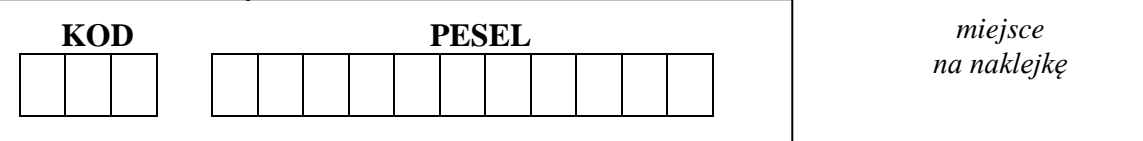

# **EGZAMIN MATURALNY Z INFORMATYKI POZIOM ROZSZERZONY**

**CZĘŚĆ I**

# **PRZYKŁADOWY ARKUSZ EGZAMINACYJNY**

DLA OSÓB SŁABOSŁYSZĄCYCH (A3)

<sup>D</sup>ATA: **18 grudnia 2014 r.**

# <sup>C</sup>ZAS PRACY: **do 90 minut**

<sup>L</sup>ICZBA PUNKTÓW DO UZYSKANIA: **15**

**WPISUJE ZDAJĄCY** WYBRANE:

**.................................................** (środowisko)

**.................................................** (kompilator)

**.................................................** (program użytkowy)

## **Instrukcja dla zdającego**

- 1. Sprawdź, czy arkusz egzaminacyjny zawiera 10 stron. Ewentualny brak zgłoś przewodniczącemu zespołu nadzorującego egzamin.
- 2. Rozwiązania i odpowiedzi zamieść w miejscu na to przeznaczonym.
- 3. Pisz czytelnie. Używaj długopisu/pióra tylko z czarnym tuszem/atramentem.
- 4. Nie używaj korektora, a błędne zapisy wyraźnie przekreśl.
- 5. Pamiętaj, że zapisy w brudnopisie nie podlegają ocenie.
- 6. Wpisz zadeklarowane (wybrane) przez Ciebie na egzamin środowisko komputerowe, kompilator języka programowania oraz program użytkowy.
- 7. Jeżeli rozwiązaniem zadania lub jego części jest algorytm, to zapisz go w wybranej przez siebie notacji: listy kroków lub języka programowania, który wybrałaś/eś na egzamin.
- 8. Na karcie odpowiedzi wpisz swój numer PESEL i przyklej naklejkę z kodem.
- 9. Nie wpisuj żadnych znaków w części przeznaczonej dla egzaminatora.

**MIN 2015**

## **Zadanie 1. Liczby Armstronga (0–5)**

Liczba całkowita złożona z *n* cyfr jest liczbą Armstronga (narcystyczną), jeżeli jest sumą swoich cyfr podniesionych do potęgi *n*. Na przykład:  $153=1^3+5^3+3^3=1+125+27$ .

W tym zadaniu zajmiemy się przygotowaniem algorytmu sprawdzającego, czy dana liczba jest liczbą Armstronga.

#### **Zadanie 1.1.**

## **Sprawdź, czy liczby 6, 407, 2278 są liczbami Armstronga.**

Wpisz odpowiednio **P**, jeśli dana liczba jest liczbą Armstronga, albo **F**, jeśli nią nie jest.

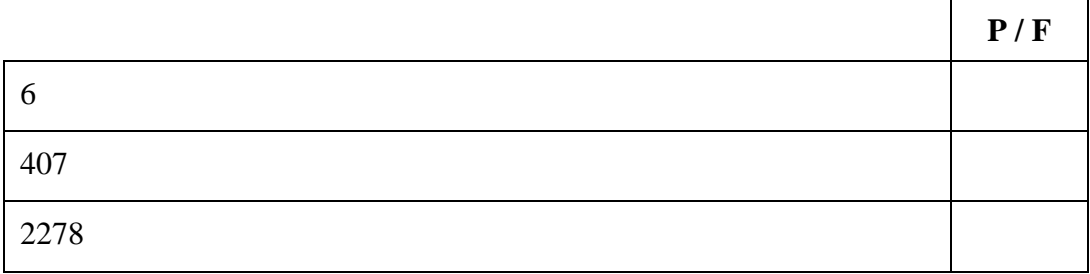

**Miejsce na obliczenia.**

#### **Zadanie 1.2.**

**W wybranej przez siebie notacji (lista kroków, wybrany język programowania) napisz algorytm:**

- **umieszczający poszczególne cyfry liczby** *k* **w tablicy** *tab\_cyfr[]* **w kolejności od najmniej do najbardziej znaczącej**
- **zwracający liczbę cyfr jej zapisu dziesiętnego.**

#### **Specyfikacja:**

*Dane:*

*k* – liczba całkowita dodatnia.

*Wynik:*

*n* – liczba cyfr (całkowita dodatnia) w zapisie dziesiętnym liczby *k*, *tab\_cyfr[]* – tablica zawierająca kolejne cyfry zapisu dziesiętnego liczby *k*, w kolejności od najmniej znaczącej do najbardziej znaczącej.

# **Przykład:**

*Dane:*

$$
k=54321
$$

*Wynik:*

$$
n = 5
$$
,  
tab cyfr[] = [1,2,3,4,5]

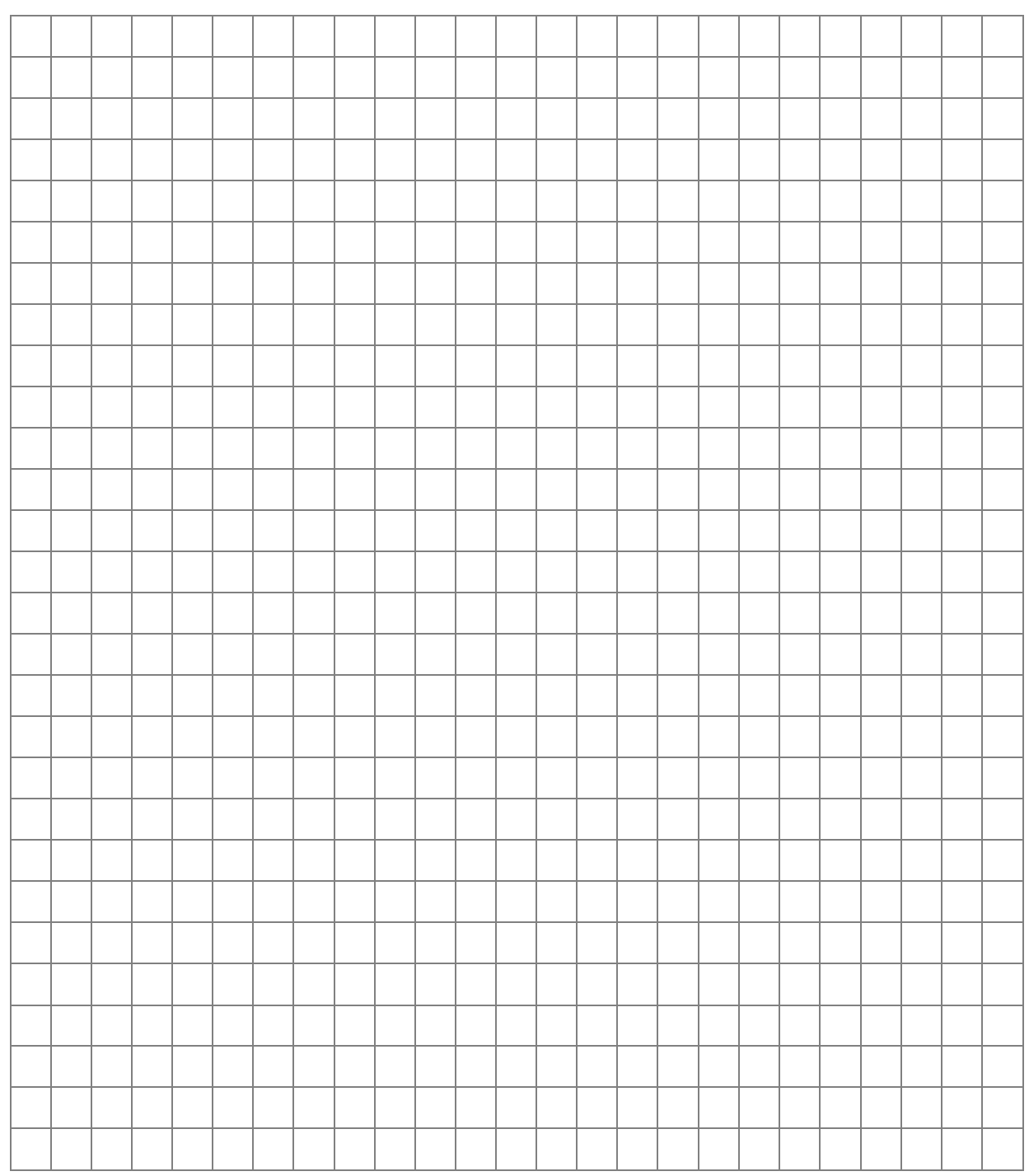

## **Zadanie 1.3.**

**W wybranej przez siebie notacji (lista kroków, wybrany przez Ciebie język programowania) zapisz algorytm sprawdzający, czy zapisana w tablicy** *tab\_cyfr[]* **liczba** *k* **jest liczbą narcystyczną. W swoim algorytmie załóż, że masz do dyspozycji zarówno funkcję wyliczającą** *n-tą* **potęgę liczby** *a***, jak i zapisane w tablicy**  *tab\_cyfr[],* **kolejne cyfry zapisu dziesiętnego liczby** *k***.**

## **Specyfikacja:**

*Dane:*

*k* – liczba całkowita dodatnia,

*n* – liczba cyfr (całkowita dodatnia) w zapisie dziesiętnym liczby *k*,

*tab\_cyfr[]* – tablica zawierająca kolejne cyfry zapisu dziesiętnego liczby *k*,

w kolejności od najmniej znaczącej do najbardziej znaczącej,

*potega(a,n)* – funkcja zwracająca n-tą potęgę liczby *a*.

*Wynik:* 

**PRAWDA** – jeśli dana liczba jest liczbą narcystyczną lub **FAŁSZ** – w przeciwnym wypadku.

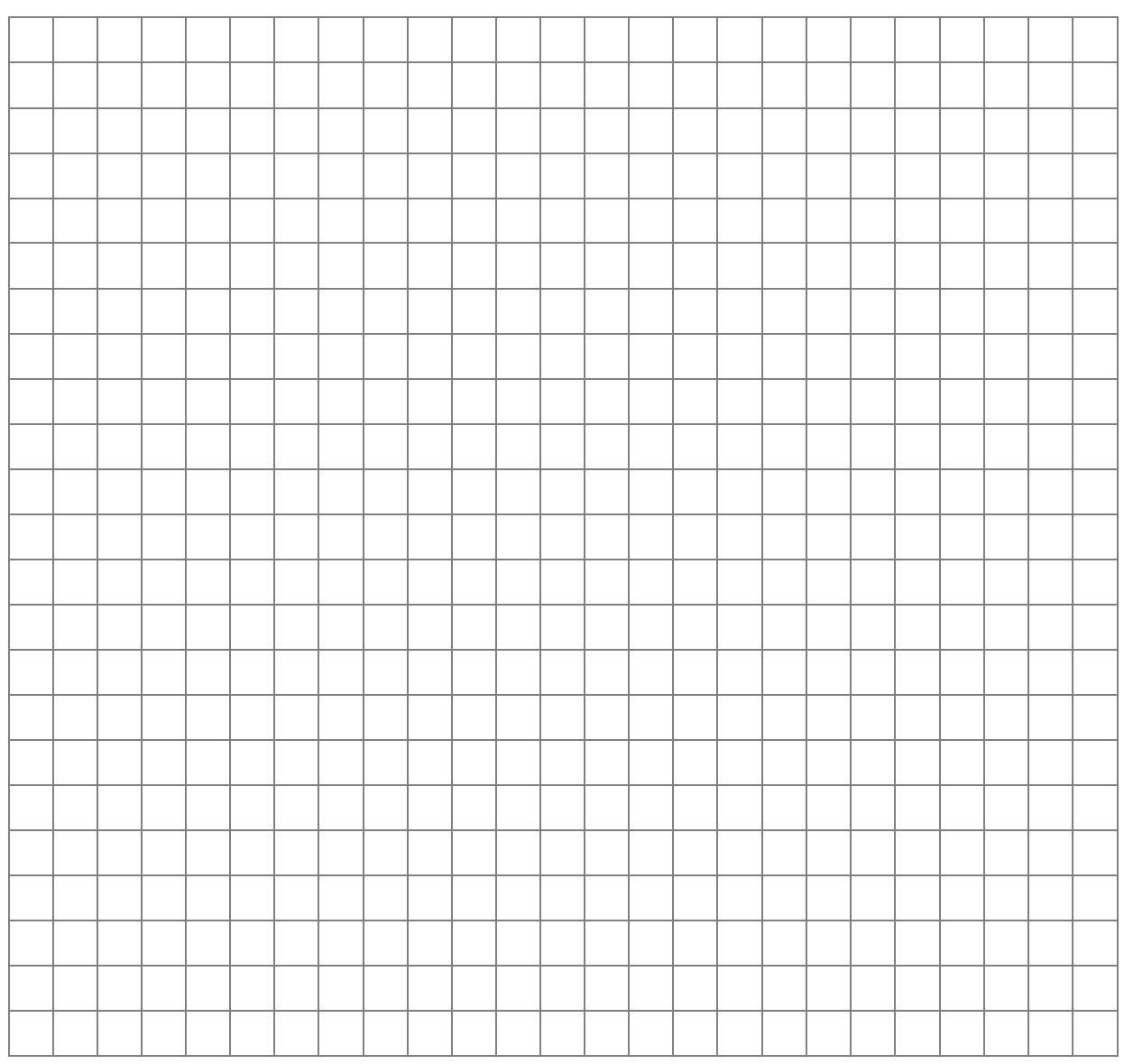

## **Zadanie 2. Oceń prawdziwość poniższych zdań (0–4)**

Wpisz odpowiednio **P**, jeśli zdanie jest prawdziwe, albo **F**, jeśli zdanie jest fałszywe.

## **Zadanie 2.1.**

#### **Niech a=(1001001)2, b=(211)9, c=(211)8, wówczas:**

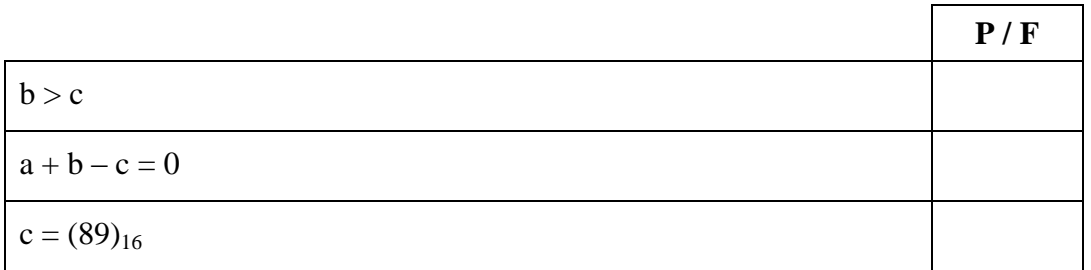

## **Zadanie 2.2.**

## **W sieciach komputerowych:**

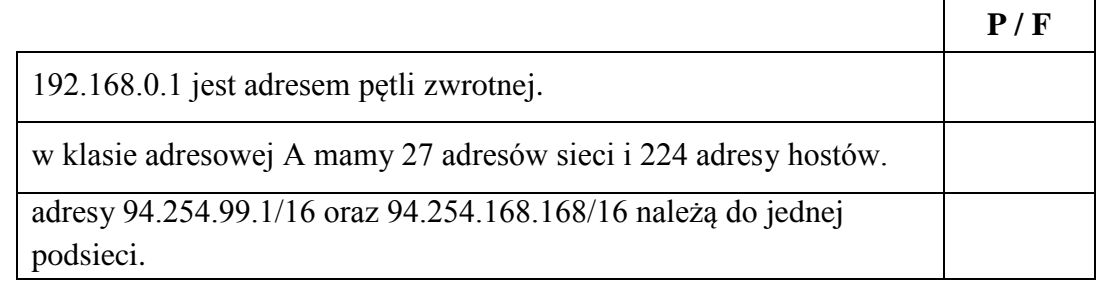

#### **Zadanie 2.3.**

# **Protokołami służącymi do pobierania wiadomości elektronicznych z serwera są:**

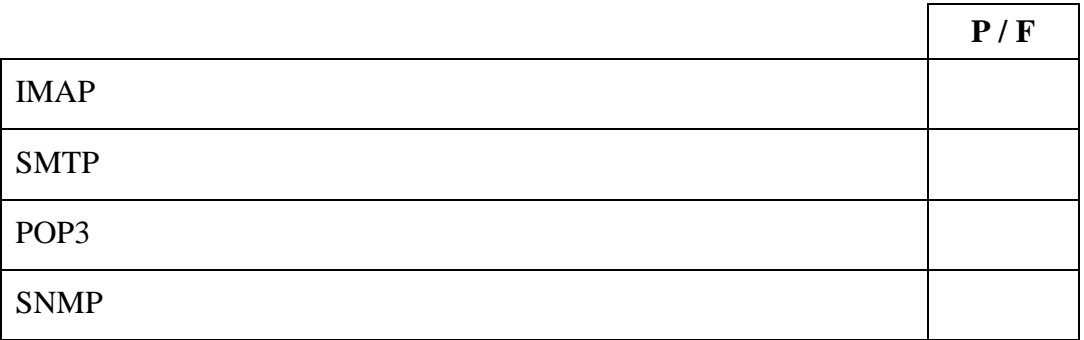

**Zadanie 2.4.**

### **Licencja na oprogramowanie GNU GPL:**

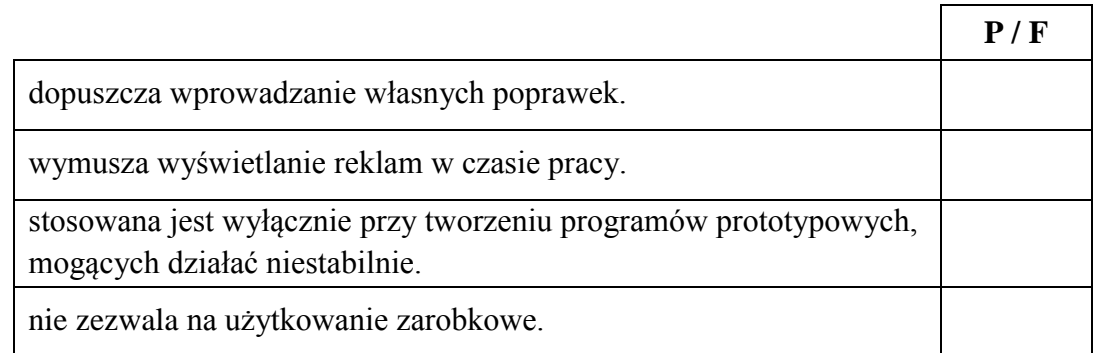

#### **Zadanie 3. Kodowanie (0–6)**

Domyślnie znak kodowany jest na 8 bitach, czyli na 1 bajcie. W ten sposób można zakodować 255 różnych znaków kodami większymi od 0. W praktyce często zdarza się, że różnych znaków w tekście jest mniej niż 255 – wtedy można przypisać do kolejnych różnych znaków kolejne liczby zapisane w systemie binarnym. Liczba wykorzystanych bitów zależy od maksymalnej liczby kodowanych znaków.

#### **Przykład:**

Tekst źródłowy: HANIA standardowo zajmie 5 bajtów w pamięci (1 bajt na znak):

 $H - 00000001$ ;  $A - 00000010$ ;  $N - 00000011$ ;  $I - 00000100$ .

Ponieważ tekst zawiera tylko 4 różne znaki, do ich zakodowania kodami większymi od 0 wystarczą 3 bity, na przykład:  $H - 001$ ,  $A - 010$ ,  $N - 011$ ,  $I - 100$ 

Tak zakodowany tekst zajmuje niepełne 2 bajty. Ostatni wolny bit uzupełnimy zerem.

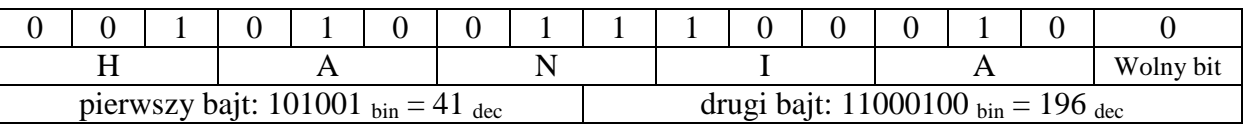

Tekst skompresowany będzie zawierać dwa bajty o wartościach liczbowych: 41 i 196 w reprezentacji dziesiętnej.

#### **Zadanie 3.1.**

**Zdekoduj tekst ukryty w dwóch kolejnych bajtach o wartościach dziesiętnych 110 i 64.**

Tekst zawiera kombinację trzech różnych znaków, każdy znak zakodowany na 2 bitach:  $K - 01$ , A-10, J-11

#### **Uzupełnij pierwszy i drugi wiersz w poniższej tabeli.**

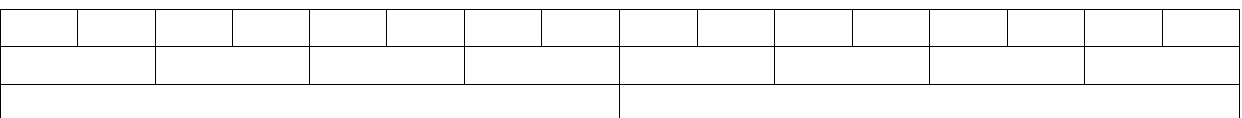

#### **Poniżej wpisz tekst zdekodowany.**

.................................................................................................................................................. .................................................................................................................................................. ..................................................................................................................................................

#### **Miejsce na obliczenia.**

## **Zadanie 3.2.**

**Zapisz algorytm (w postaci listy kroków lub w wybranym języku programowania), który dla danego łańcucha znaków zwraca liczbę różnych znaków.**

## **Specyfikacja:**

*Dane:*

*s* – źródłowy łańcuch znaków

*Wynik:* 

*r* – liczba całkowita określająca liczbę różnych znaków w tekście *s*, założenie: *r* < 100

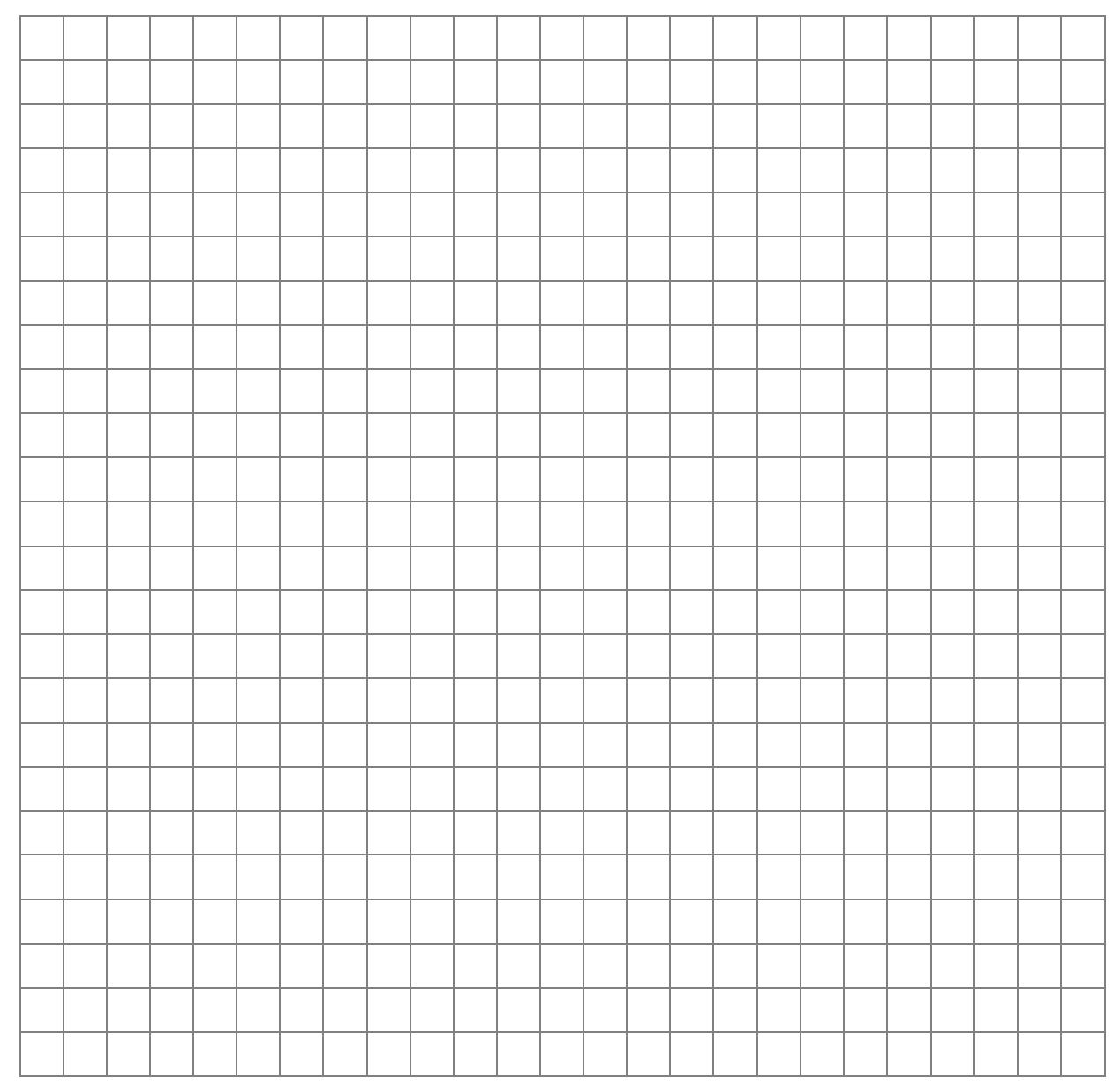

## **Zadanie 3.3.**

**Zapisz algorytm dekodowania tekstu (w postaci listy kroków lub w wybranym języku programowania), który pobiera tablicę bajtów tekstu skompresowanego i wyświetla źródłowy tekst.**

W algorytmie możesz wykorzystać poniższe funkcje lub ich odpowiedniki w wybranym języku programowania:

```
testBit (bajt, numerBitu) – zwraca wartość TRUE, jeśli w bajcie bit 
o podanym numerze ma wartość 1, lub FALSE, jeśli ten bit ma wartość 0.
```
*ustawBit(bajt, numerBitu) – zwraca bajt*, w którym bit o podanym numerze ustawiono na 1, a pozostałe bity nie zostały zmienione.

## **Specyfikacja:**

*Dane:*

*v[]* – tablica zawierająca kolejne bajty tekstu skompresowanego

*n* – liczba elementów tablicy *v[]*

*r* – liczba różnych znaków w tekście

- *t[]* tablica przechowująca pary *{znak, kod}*, definiująca przyporządkowanie kodu do znaku
- *bity* liczba bitów przeznaczonych do przechowywania kodu jednego znaku

*Wynik:*

*s* – źródłowy łańcuch znaków

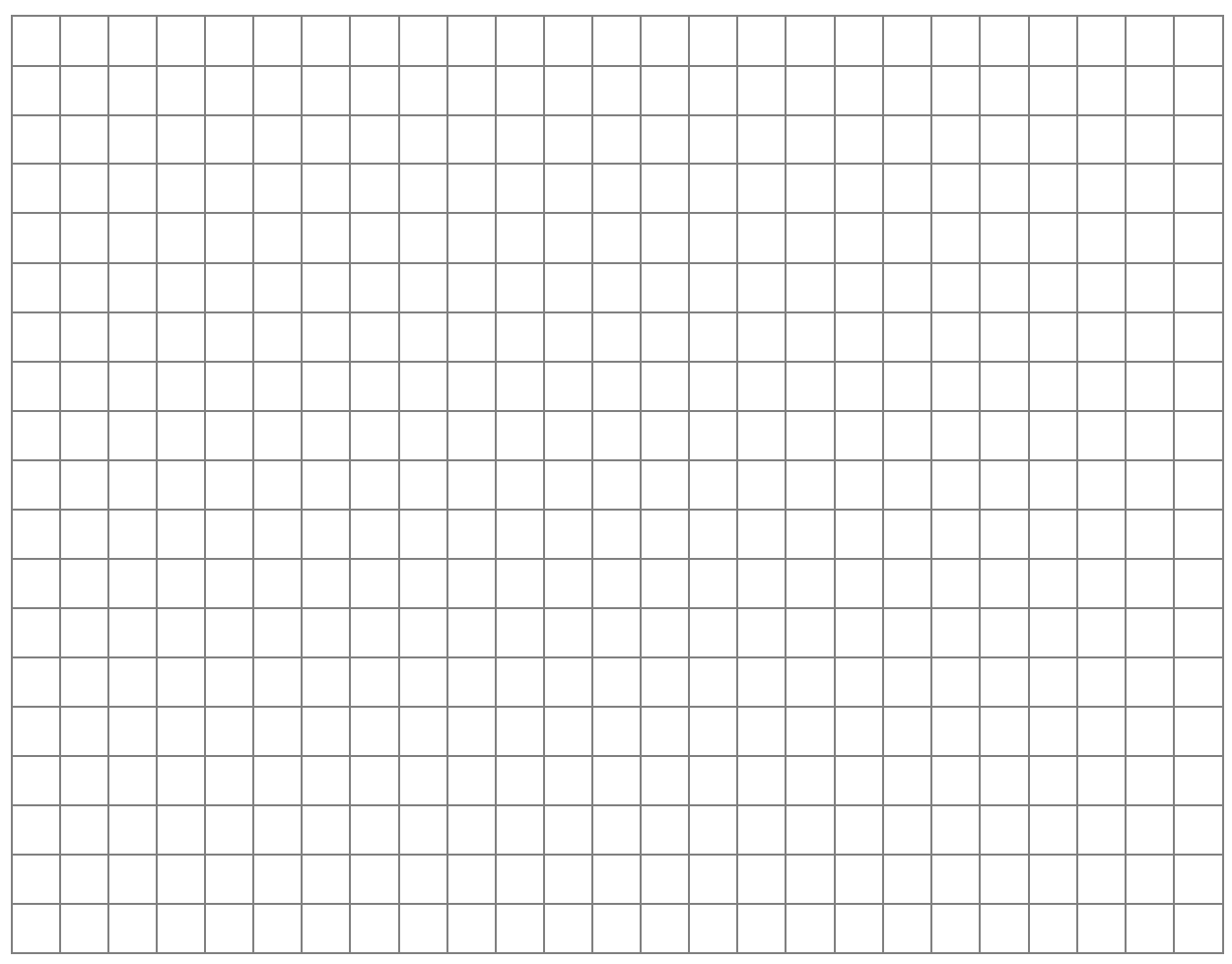

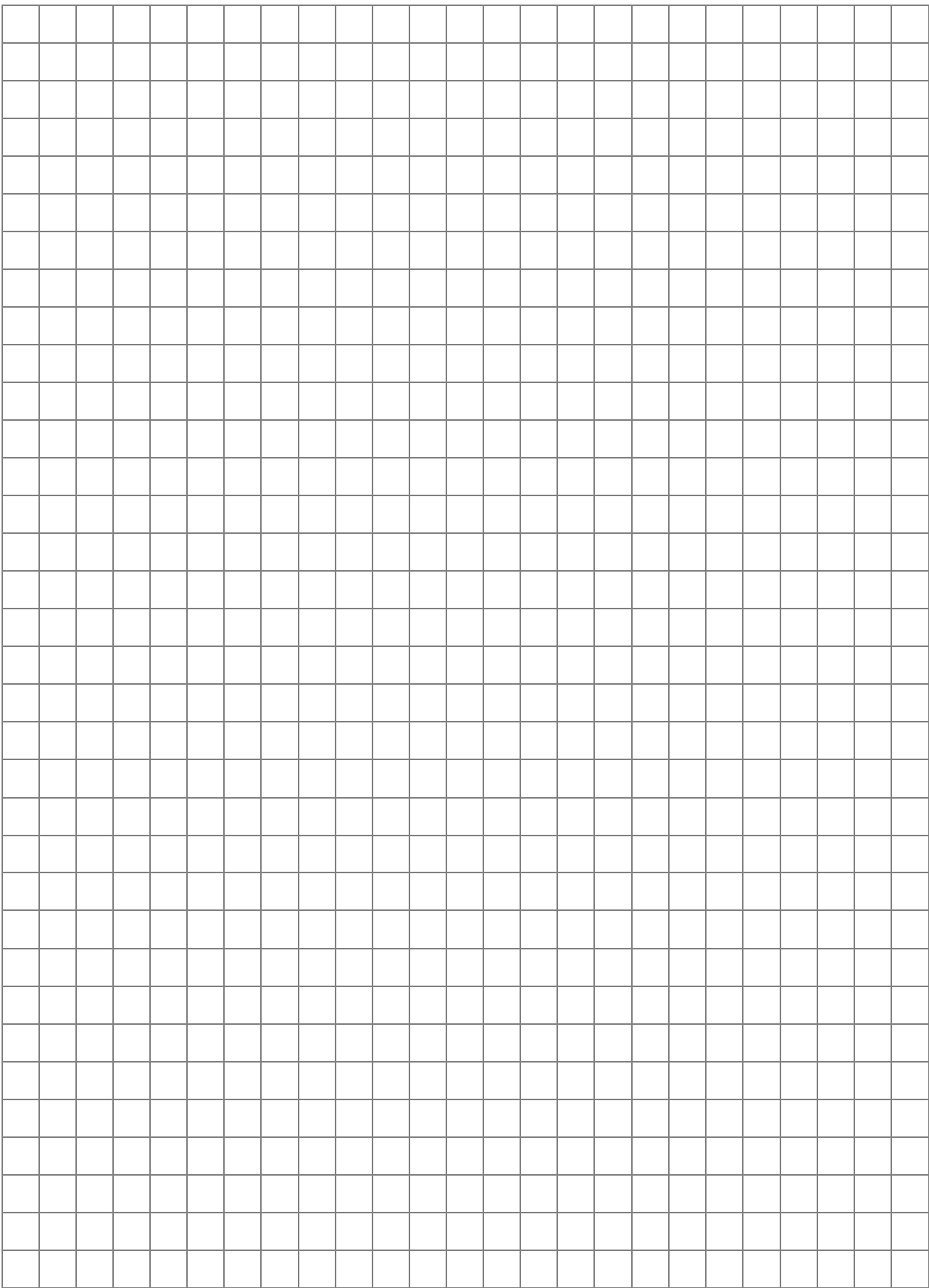

**BRUDNOPIS** *(nie podlega ocenie)*